# **VARIO**

# **Analyseur de gaz** combustion portable

Pour des mesures d'émission de longue durée et des mesures de contrôles sur des combustions industrielles, moteurs à gaz, les chaudières à gaz, turbines, chaudières etc.

> commandé l'appareil à distance avec téléphone mobile à l'aide de l'application MRU4u.

- F Technique de mesure optique (3-NDIR) et électrochimiques (6 fois) de grande précision
- Convient particulièrement à des mesures d'émissions de haute précision pour Low NOx et des polluants selon la directive MCP actuelle 2015/2193 pour les installations de combustion moins que 50 MW
- Toutes les interfaces importantes sont disponibles Ethernet (LAN), Wifi, Bluetooth, port USB, RS485, sorties analogiques

30 années d'expérience dans les technologies d'analyse de combustion

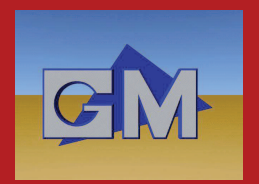

# **VARIO** /UXX, la technologie intelligente d'analyse de gaz

L'analyse simultanée de jusqu'à neuf composants de gaz

## 

Le nouveau VARIOIuxx combine la technologie infrarouge (NDIR) et électrochimique (EC) et atteint un maximum de polyvalence.

#### Fonctions standard et fonctionnalité

- Système d'exploitation LINUX avec écran couleur à touche tactile  $(800 \times 480 \text{ px})$
- Capteur  $O<sub>2</sub>$  LL (Long Life EC) ou cellule paramagnétique (PM)
- Refroidisseur de gaz à effet Peltier intégré très efficace avec pompe à condensat automatique
- Test automatique de tous les éléments internes hardware ou bien software
- Remise à zéro automatique des mesures à long terme avec un intervalle réglable
- Programme de mesure automatique avec enregistrement de données
- Visualisation graphique des données, export des donnés en CSV ou PDF vers PC via LAN Ethernet (RJ45) ou USB
- 8 Canaux de sortie analogique 4-20 mA et 4 canaux d'entrée analogique, entrée analogique universelle (prise AUX) avec 0-10 V, 4-20 mA, RS485 ou thermocouple K
- Calcul standard des émissions et de combustion
- Liste complète des matières combustibles, aussi permettre d'ajouter d'un nouveau combustible
- $\blacksquare$  Mesure de gaz d'échappement, de la température de l'air de combustion et de la pression différentielle
- Sortie passive de gaz d'échappement pour les transmettre par le tuyau
- Batterie 48 Wh Li-Ion pour stand-by
- Sac de protection en nylon avec une bandoulière

Utilisation trés intuitive grâce à son système d'exploitation Linux, technique tactile et plusieurs interfaces de communication.

#### **Options**

- Sonde de prélèvement, utilisation jusqu'a 1.700 °C
- conduite de prélèvement, chauffé/ non chauffé
- nesure de la vitesse d'écoulement de gaz avec le tube de pitot Prandtl
- module infrarouge pour mesurer CO<sub>2</sub>, CO, CH<sub>4</sub>, C<sub>3</sub>H<sub>8</sub> ou capteurs EC pour CO, NO, NO<sub>2</sub>, SO<sub>2</sub>, H<sub>2</sub>S, H<sub>2</sub>
- Connecteur USB, USB Wifi Dongle, USB Bluetooth-Dongle, interface RS485
- Sortie active de gaz d'échappement, aspiration de gaz interne à l'aide d'une pompe
- Batterie Li-Ion supplémentaire pour un prolongement de Stand-by (utile pour faire des mesures sans brancher l'appareil à la prise d'alimentation)
- Valise trolley en aluminium

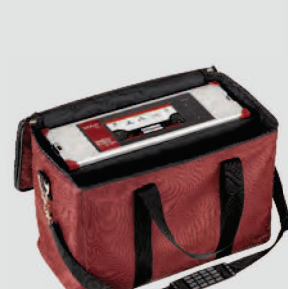

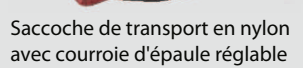

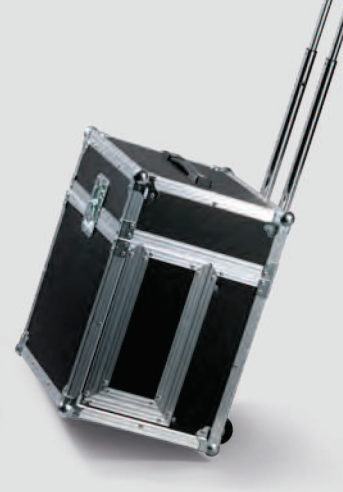

Trolley pour un transport confortable et en sécurité

Tube de Prandtl pour mesurer le débit d'un gaz

 $\bullet$ 

### Connectivité et interfaces

- 1. Pression/pression différentielle
- 2. Pression/pression différentielle
- 3. Temp. de l'air de combustion
- 4. Prise AUX
- 5. Connecteur sonde, électrique
- 6. Refroidisseur de gaz de mesure
- 7. Entrée de gaz de mesure
- 8. Raccord de sortie de gaz pour air frais
- 9. Raccord de gaz d'échappement
- 10. Sortie du condensat
- 11. Filtre de gaz
- 12. Haut-parleur
- 13. Fthernet (fil)
- 14. Connecteur USB\*
- 15. Deuxième Connecteur USB, option
- 16. RS485, option
- 17. Sortie analogique 4 ... 20 mA
- 18. l'alimentation

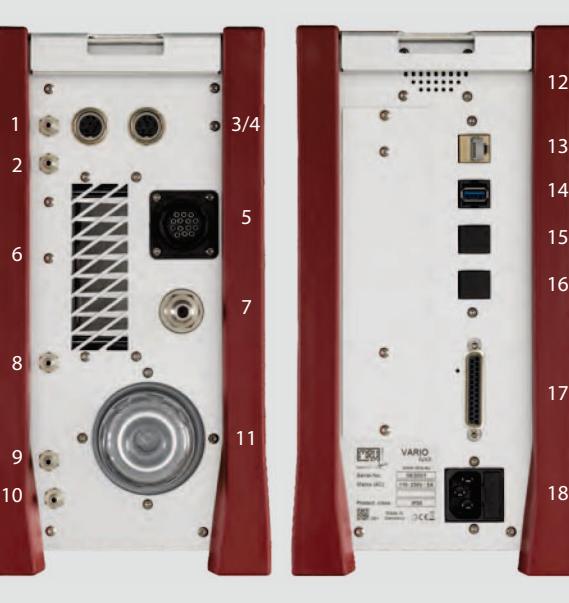

\*) USB stick pour sauvegarder les données et USB-Dongle transmettre les donnés avec Wifi, USB-Bluetooth-Dongle por transmettre les données vers Smartphone avec MRU4U App (Option), interface RS485 transmettre les données avec MODBUS RTU mode

#### Sonde de prélèvement de gaz

- pour des concentrations de poussière élevée et faible
- Inox pour une température de gaz d'échappement jusqu'a 800 °C, Inconel jusqu'a 1.200 °C, céramique jusqu'a 1.700 °C
- П avec ou sans pré filtre chauffée
- avec ou sans conduite de prélèvement П de gaz chauffée
- de différentes longueurs  $\Box$

#### Valeurs de combustion calculées

(dépendent du combustible)

- $\overline{C}$
- CO/CO2 Ratio (Indice de Poison) П
- Point de rosée
- **Excès d'air** П
- Efficacité

 $12$ 

 $14$ 

 $15$ 

 $16$ 

 $17$ 

18

Pertes (d'après Siegert)

#### **Calcul des émissions**

- $\blacksquare$  mg/Nm<sup>3</sup> (tous les gaz toxiques)
- Détermination de la référence personnalisée O<sub>2</sub>
- $\blacksquare$  NO<sub>x</sub> en NO<sub>2</sub> (mg/Nm<sup>3</sup>)
- Vrai  $NOx = NO + NO<sub>2</sub>$ m. et NO<sub>x</sub> en mg/Nm<sup>3</sup>
- Calcul du débit volumique et de la masse moyenne d'émission à l'aide du tube de Prandtl

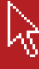

# **VARIOluxx**

## Données techniques

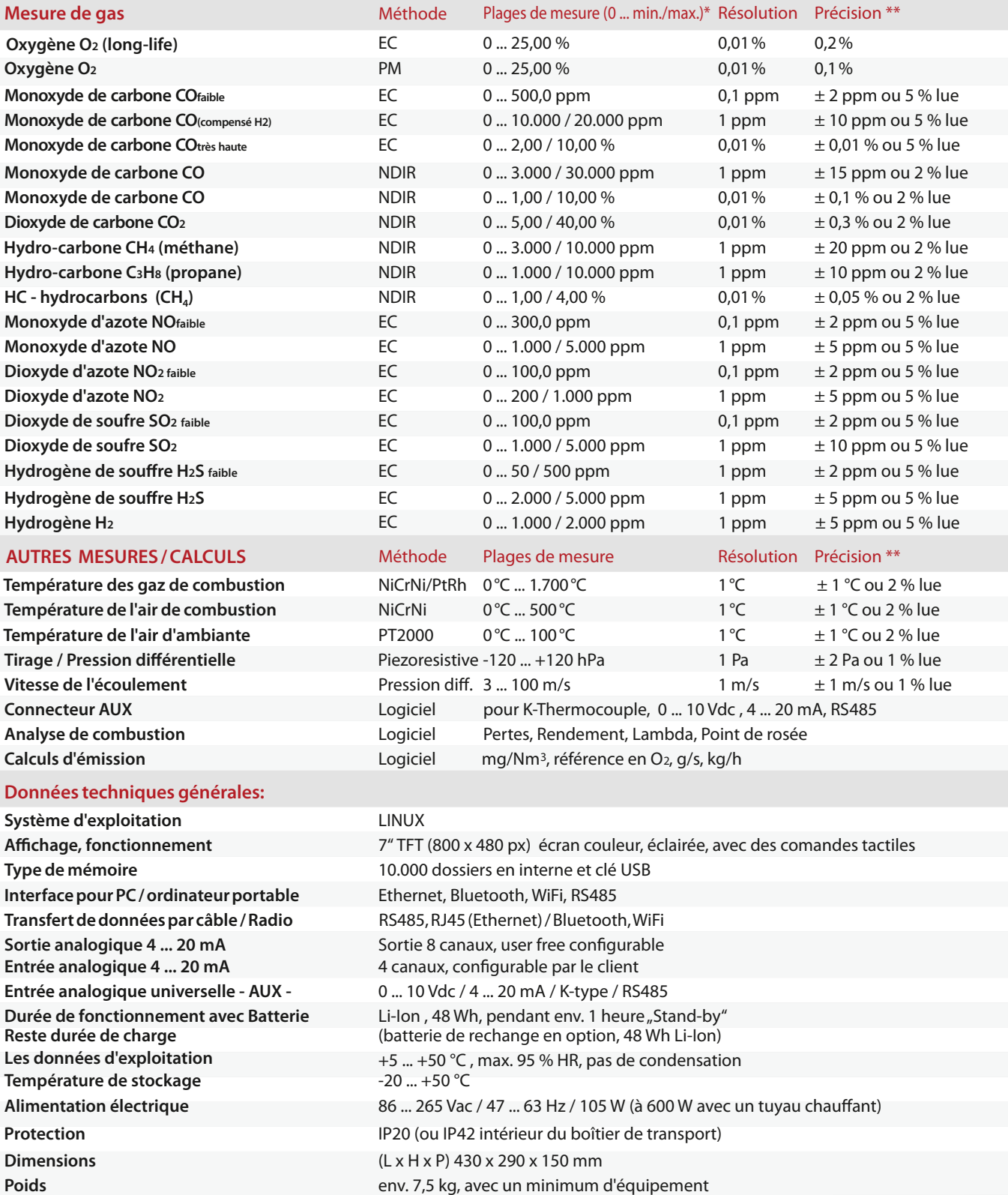

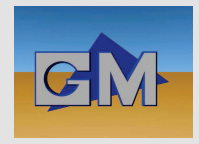

## **GRUTER & MARCHAND**

22/24 Rue Lavoisier 92000 NANTERRE Tél: +33 (0)1 47 21 56 81 Mail: contact@gruter-et-marchand.com